#### МИНИСТЕРСТВО ОБРАЗОВАНИЯ И НАУКИ РОССИЙСКОЙ ФЕДЕРАЦИИ Федеральное государственное бюджетное образовательное учреждение высшего образования «КУБАНСКИЙ ГОСУДАРСТВЕННЫЙ УНИВЕРСИТЕТ» (ФГБОУ ВО «КубГУ»)

#### Факультет архитектуры и дизайна

Кафедра дизайна, технической и компьютерной графики

### КУРСОВОЙ ПРОЕКТ

#### ДИЗАЙН ПРОЕКТ НАГЛЯДНЫХ ПОСОБИЙ ПО ДИСЦИПЛИНЕ «ТЕХНИЧЕСКИЙ РИСУНОК» ПО ТЕМЕ «СЕЧЕНИЯ И РАЗРЕЗЫ»

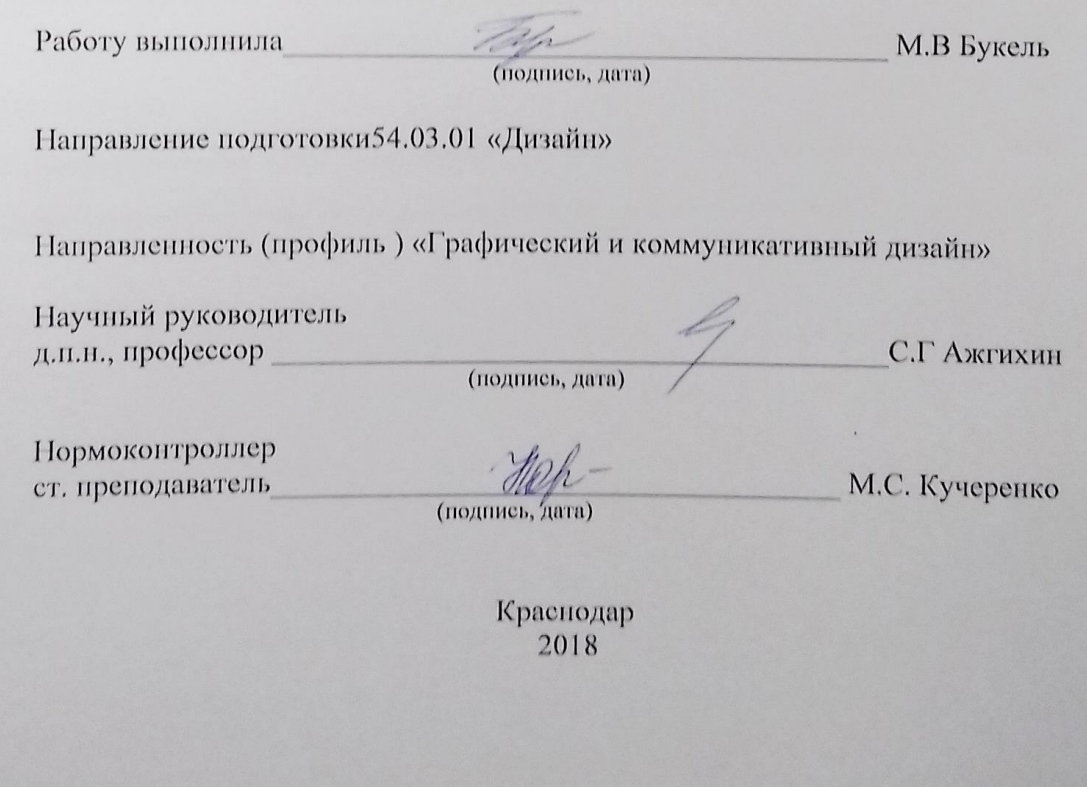

# Содержание

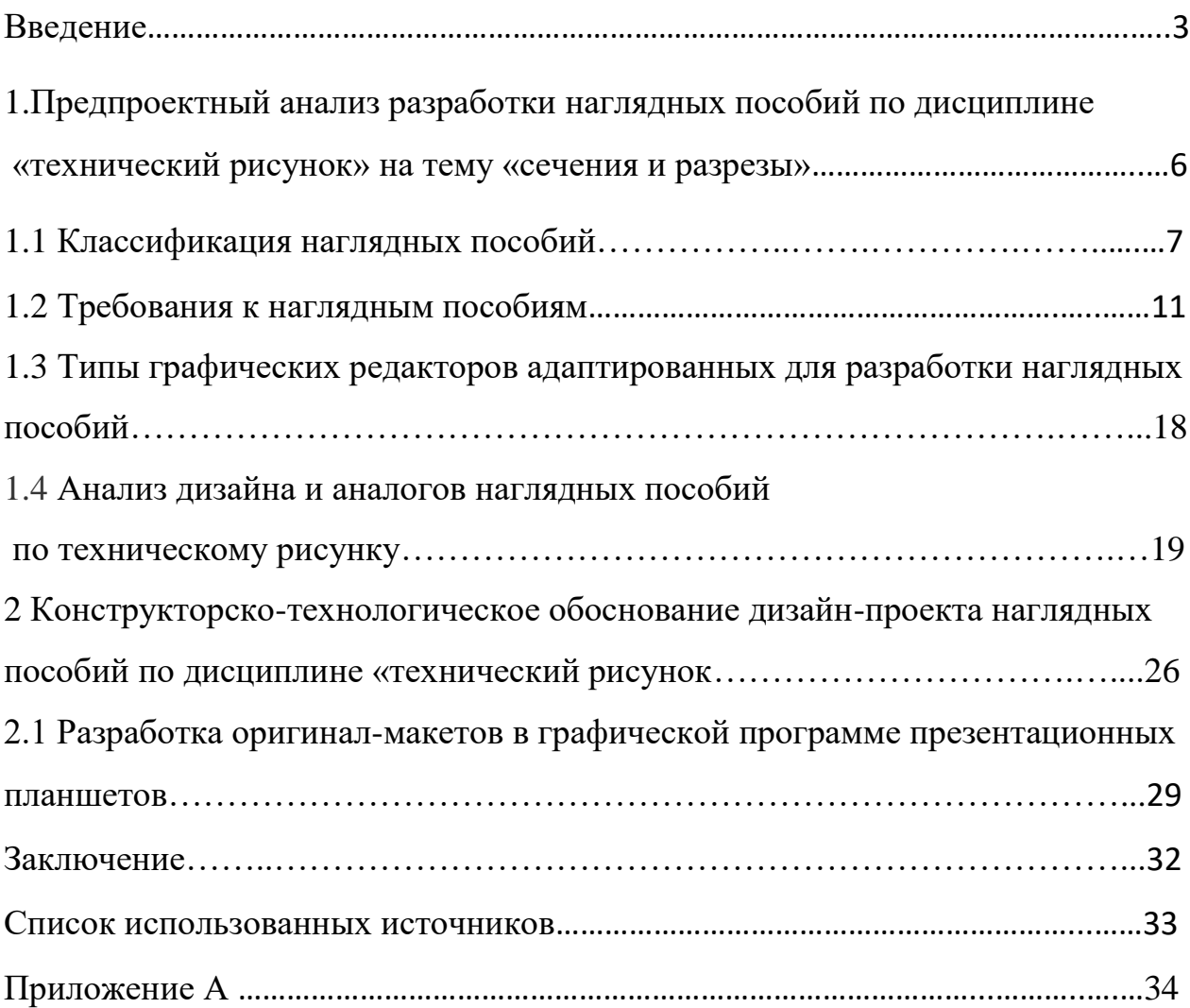

#### Введение

Наглядные средства обучения далеко не сразу стали обязательным компонентом педагогического процесса. Долгое время традиционные методы обучения базировались на слове. В связи с бурным развитием таких процессов, как рост информации, политехнизация и технологизация общества, идет рост технического обеспечения школ, колледжей, вузов.

Применение различных средств наглядности активизирует учащихся, возбуждает их внимание и тем самым помогает их развитию, способствует более прочному усвоению материала, дает возможность экономить время. Особое внимание следует уделять требованиям к изготовлению наглядных пособий с учетом требований издательского дела и корректуры, риторики, возрастной психологии, возможностей новых технических и программных средств.

Использование подобного рода позволяют формировать визуальные образы, которые постепенно, от урока к уроку, наполняются новым содержанием, подробностями и деталями, что позволяет ненавязчиво, но систематически осваивать и уточнять научную системно-информационную картину мира.

*Актуальность.* В современном обучении наглядные пособия имеют важное значение. С помощью наглядных пособий осуществляются во взаимосвязи все основные принципы обучения: сознательность, наглядность, систематичность, прочность, учет возрастных возможностей, индивидуальный подход

*Новизна* собственного концептуального дизайнерского решения характерна для данного дизайн-проекта, выполненного по прогрессивной технологии и из новых материалов. Дизайн-проект характеризуется оригинальной композицией и новизной компоновки, ориентированное на

эмоционально-чувственное воздействие и опирающееся на использование знаково-символических средств формообразования.

*Объект данного исследования*: процесс разработки наглядных пособий по дисциплине «технический рисунок».

*Предмет исследования* дизайн-проектирование оригинал-макетов наглядных пособий по дисциплине «технический рисунок».

*Задачи дизайн проекта*:

- проанализировать и изучить теоретические материалы по заданной теме;

- исследовать аналоги основных видов наглядных пособий;

- провести анализ по выявлению функциональных и эстетических составляющих оригинал-макетов наглядных пособий;

- изучить материалы, компоненты и технологию, применяемую к использования наглядных пособий;

- изучить нормы и требования, применяемые создании оригинал-макета наглядных пособий;

- разработать оригинал-макеты наглядных пособий по дисциплине «технический рисунок», соблюдая требования и нормы;

*Цель исследования* - создание и разработка оригинал-макетов наглядных пособий по дисциплине «технический рисунок» на тему «сучения и разрезы», приобрести и закрепить знания практических навыков работы в области дизайна.

*Методы исследования* применяемые в ходе работы над курсовым проектом:

- анализ и сравнение существующих аналогов наглядных пособий по заданной теме;

- выявление сходства или различия вариантов проектируемых объектов по существенным признакам;

- анализ отдельных элементов проектируемых объектов;

- классификация основных видов наглядных пособий;

- обобщение изученного материала по заданной теме;

*Структура данного курсового проекта* состоит из введения, двух глав, заключения, списка литературы и приложения.

В первой главе рассматриваются теоретические основы проектирования наглядных пособий. Изучается классификация, методика применения наглядных пособий, проводится анализ аналогов наглядных пособий, исследуются эргономические и визуальные требования к составлению наглядных пособий.

Во второй главе содержится информация конструкторскотехнологическом обосновании разработки оригинал-макета наглядных пособий по дисциплине «технический рисунок» на тему «сечения и разрезы». Идѐт объяснение выбора цветовой палитры и материалов, применяемых при проектировании наглядных пособий по техническому рисунку.

В заключении представлены итоги по результатам данного курсового проекта; Оценка полноты решения поставленных задач;

На защиту выносится курсовой проект, состоящий из пояснительной записки, презентационных планшетов с оригинал-макетами наглядных пособий и CD-диск с полной информацией о проекте.

# 1. Предпроектный анализ разработки наглядных пособий по дисциплине «Технический рисунок» на тему «Сечения и разрезы»

У каждого наглядного средства существует, ряд дидактических признаков, определяющих рациональную область использования в учебном процессе. Например, такое свойство натуральных образцов, как их реальность, способствует формированию у учащихся, правильного представления о форме, цвете и величине объекта. Применение этого вида наглядности дает возможность перейти от наблюдения конкретных образцов к абстрактному мышлению.

Преподаватель предъявляет средства наглядности учащимся на занятии различными способами. Среди них наиболее часто используются такие: зарисовки на доске; вывешивание плакатов; применение технических средств обучения; представление информации на графических дисплеях. Преподавателю необходимо знать преимущества каждого из них в учебном процессе. Например, показ диапозитивов занимает меньше времени на изложение материала, чем необходимо для предъявления этой же информации с помощью зарисовок на доске мелом. Способ показа диапозитивов более гибок, чем демонстрация диафильма, поскольку позволяет преподавателю давать материал в любой последовательности, а при необходимости быстро возвращаться к предыдущим кадрам.

Эффективность применения выбранного средства наглядности во многом определяется методикой и техникой его использования на занятии. Здесь все

важно и значимо: место расположения и освещенность средства наглядности в кабинете, его видимость со всех точек кабинета, умелое сочетание преподавателем слова и демонстрации, время демонстрации, степень подготовленности учащихся к восприятию средства наглядности, педагогическая квалификация преподавателя.

### 1.1 Классификация наглядных пособий

На учебных занятиях выполняются во взаимосвязи все важные принципы обучения: сознательность, наглядность, планомерность, прочность, ясность, индивидуальный подход, учѐт возрастных, психологических возможностей. В обучении особую роль играет принцип наглядности.

Правильное использование наглядности на уроках содействует формированию чѐтких пространственных и количественных представлений, содержательных понятий, развивает логическое мышление и речь, помогает на основе рассмотрения, сравнения и анализа реальных явлений прийти к обобщению, которые затем применяются на практике.

Применение различных средств наглядности оживляет учащихся, возбуждает и активизирует их внимание и тем самым помогает более надёжному освоению материала, дает возможность экономить время. Тема занятия и возраст учащихся определяют и характер средств наглядности, и особенности применения их. Чтобы учащиеся, могли составить наиболее правильное, наиболее полное представление о том или ином, событии, о явлении, промежутке и т.п., все это необходимо показать в возможно более естественном виде так, чтобы хорошо были различимы все значимые детали.

Применение наглядности повышает заинтересованность обучающихся к изучаемой дисциплины, облегчает процесс получения знаний, способствует прочности усвоения. Широкое использование и правильное применение наглядных пособий расширяет и углубляет представления обучающихся об изучаемом вопросе, сокращает, время на изложения материала. В обучении должно быть обеспечено правильное соотношение наглядного и абстрактного, конкретного и обобщенного. Наглядные пособия должны быть подобраны по темам учебных программ таким образом, чтобы обеспечить проведение необходимых демонстраций при изложении соответствующих разделов курса, закреплении и повторении материала. Методика применения наглядных пособий зависят от того, на какой стадии изучения материала они применяются. Одно и то же наглядное пособие или комплекс наглядных пособий и технических средств различным образом применяются при объяснении нового материала преподавателем, при закреплении знаний и их проверке. Для каждого пособия должно быть, отведено свое место в общей цепи занятий. В зависимости от содержания и учебной цели занятия необходимо применять разнообразные наглядные пособия, что будет способствовать лучшему усвоению учебного материала. Поэтому нужно серьѐзно подходить к методике разработки и применения наглядных пособий. Актуальность темы исследования обусловлена тем, что процент усвоения материала, процент овладения знаниями, умениями и навыками по предмету определяется не только интеллектуальными возможностями обучающихся, средством подачи материала, но и разработкой, методики работы преподавателя с наглядными пособиями на занятии.

В процессе обучения используют несколько основных типов наглядных пособий. Изобразительные – плакаты, модели, схемы, макеты, иллюстрации из книг, муляжи. Натуральные – узлы и механизмы оборудования, инструменты, образцы материалов, деталей, изделий, приспособлений. Комбинированные –

динамические плакаты, электрифицированные схемы, коллекции, тематические щиты. Наглядность содержит две взаимозависимые стороны: образовательную и воспитательную. Образовательная содействует росту познавательных способностей, освоению информации, а вторая развивает мышление, внимание, чувства, воображение, навыков наблюдения, эстетические вкусы и др.

Многие наглядные пособия - таблицы, некоторые модели для индивидуального пользования, палетки, счетный материал, некоторые виды раздаточного материала и т. п. - могут быть сделаны учащимися. При разработке того или иного пособия, у учащихся неизбежно возникает интерес к нему, появляется желание разобраться в его назначении и модульной структуре. В ходе работы по изготовлению пособий осуществляются межпредметные связи - расчет, измерение, черчение. С точки зрения использования наглядные пособия делят на общеклассные и индивидуальные.

В процессе обучения наглядные пособия используют с различными целями: для ознакомления с новым материалом, для закрепления полученных умений, знаний, навыков, также может выступать в роли д проверки усвоенного материала.

При знакомстве с новым материалом, нужно использовать наглядное пособие с целью конкретизации и детализации сообщаемых знаний. В этом случае наглядное пособие выступает как иллюстрация словесных объяснений.

Признаки хорошего наглядного пособия:

- доступность сюжета;

- достоверность содержания;

- достаточный формат для фронтальной работы;

- красочность и яркость изображения;

- соответствие содержанию изучаемого материала;

- аккуратность и эстетичность самодельных наглядных пособий;

- время демонстрации наглядного пособия (пособие должно появляться в нужный момент урока и убираться после завершения работы по нему).

Отечественная дидактика, исходя из единства чувственного и логического, считает, что наглядность обеспечивает связь между конкретным и абстрактным, содействует развитию, абстрактного мышления, служит внешней опорой внутренних действий, совершаемых учеником под руководством учителя в процессе обучения того или иного предмета.

Словесное изложение материала, допускает второстепенную информацию, а средства наглядности помогают выделить главное. Именно поэтому наиболее высокое качество освоения информации достигается при сочетании словесного изложения материала и использовании средств наглядности. Наглядность применяется как средство познания нового, для иллюстрации мысли, для развития наблюдательности и для лучшего запоминания материала. Средства наглядности используются на всех этапах процесса обучения: при объяснении нового материала преподавателем, при закреплении знаний, формировании умений и навыков, при выполнении домашних заданий, при контроле усвоения учебного материала.

Использование средств наглядности обеспечивает успешное решение следующих дидактических задач:

-формирование навыков работы с информацией, представленной в графической форме;

-фиксация внимания при усвоении учебного материала;

-развитие у учащихся наглядно-образного мышления;

-развитие познавательного интереса;

-активизация учебно-познавательной деятельности учащихся;

-конкретизация изучаемых теоретических вопросов;

-наглядная систематизация и классификация изученных явлений на схемах, таблицах и т.д.

Печатные наглядные пособия - обязательный атрибут каждого специализированного учебного кабинета.

### 1.1 Требования к наглядным пособиям

Расширение возможностей в реализации принципа наглядности на основе современных информационно-технических средств значительно облегчает создание в практической педагогической деятельности. Эти явления находят отражение и в непосредственной педагогической практике, и при создании учебников, наглядных, пособий, дидактических тетрадей, что не может не сказаться отрицательно на эффективности, всего педагогического процесса, компрометируя новые средства наглядности и новые средства обучения.

Чтобы правильно следовать тенденции, необходимо неуклонно придерживаться принципа системности в отношении любых педагогических новаций и всегда соотносить новые технико-педагогические параметры современных средств наглядности с основными структурными компонентами дидактической, системы (ее целями и задачами, содержанием, методами). Основываясь на анализе устойчивых связей между ними, можно получить

необходимые дидактические рекомендации, по созданию, оценке, включению в педагогический процесс новых наглядных материалов. Исходя, из практической направленности таких рекомендаций, они должны быть не абстрактными требованиями, а конкретными ограничениями для использования средств наглядности в реальных условиях, современной образовательной системы.

Современные средства, обучения на основе медиа технологий могут обладать неповторимыми свойствами и функциями, наглядности, которые могут изменить весь процесс обучения. Цифровые образовательные ресурсы позволяют связывать воедино огромное количество наглядно-изобразительных, звуковых, условно-графических, видео и анимационных материалов.

Прежде всего, надо отметить, что наглядные материалы должны отвечать обще-дидактическим, эргономическим и методическим требованиям, от соблюдения которых может зависеть скорость восприятия учебной информации, ее понимание, усвоение и закрепление полученных знаний.

Так, наглядные средства обучения должны быть:

-ориентированы на побуждение обучения, вызывать интерес и увлекать познавательной деятельностью. В этом плане хорошо вспомнить приѐмы и методы средств массовой информации и коммуникации, которые профессионально используются все возможности привлечения внимания пользователей. Рассматривая учебные материалы, надо отметить, что одним из главных стимулов мотивации является проблемность, которая может активизировать мыслительную или творческую деятельность. Поэтому формулировка названия урока (темы, слайда, презентации …) играет важную роль в восприятии учебных материалов. Кроме проблемности, можно назвать метафоры, яркие символы, графические или анимационные заставки и пр.;

- доступными, то есть соответствовать возрастным особенностям учащихся. Каждому преподавателю хорошо известно, что учащимся нужно давать только такой материал, который они способны воспринимать. В обратном случае, если информация непосильна для учащихся, следует наблюдать, как изучаемый материал только заучивается без осмысления;

- содержательными с позиций современной науки и для передачи смысловой полноты теоретического материала. Теоретическое изложение наглядного материала позволяет обеспечивать системность, последовательность и надѐжность усвоения изучаемой темы;

- интерактивными, способными организовывать коммуникативные ситуации. В компьютерных средствах обучения, в технологии которых изначально заложен принцип обратной связи, это требование часто используется на самом простом уровне. Когда предлагается ответить на вопрос, ответ на который состоит из двух вариантов - "ДА" или "НЕТ". В тоже время цифровые технологии позволяют формировать и более интересные обучающие ситуации с помощью визуальных тестов, проблемных вопросов, игровых коммуникативных ситуаций;

- иллюстративными, когда используется разного вида материалы в трудных для понимания содержания текста. Но здесь надо осторожно использовать образность наглядного материала, так как чрезмерное увлечение представления информации может увести учащихся от основной идеи автора наглядного пособия, и процесс мыслительной деятельности будет бессмысленным;

- дозированными с оптимальным использованием наглядности. Наверное, каждый педагог может привести пример использования готовых средств обучения, в которых огромное количество информации. С одной стороны, это хорошо, но с другой - переизбыток информации может привести и к обратному эффекту. Внимание обучающихся будет отвлекаться на посторонние детали, а учителю сложно выстроить занятие;

- эргономичными, целесообразными, комфортными для восприятия и работы с физиологической и психологической сторон. Эргономические требования всегда ориентируют разработчиков наглядных пособий на уже отработанные приемы представления информации. Например, на темном фоне необходимо всегда располагать белый или очень светлый по тону шрифт текста; просмотр на уроке фрагмента видеофильма может быть только в течение 5-10 минут; на слайдах презентации текст должен быть в виде ключевых слов или лаконичных фраз; музыка обычно используется в качестве фонового звука, она должна быть спокойной, мелодичной, с ненавязчивым мотивом. К каждому средству разработаны свои специфические требования, которые отражают характер подачи и восприятия информации.

Для медиа образовательных средств следует дополнить перечень требований. К ним можно отнести:

- адаптивные к индивидуальным возможностям обучающегося;

- визуальные, т.е. реализующие возможности компьютерной визуализации учебной информации.

Мультимедийные средства позволяют создавать новые формы визуальной информации, которая представляет интерпретацию моделей изучаемых явлений. И именно в этом заключается большой резерв повышения эффективности обучения;

- структурные, представляющие систему функциональной связанности представления учебного материала с опорой на понятийные, образные и действенные компоненты;

- диагностические, которые позволяют представлять разнообразные формы контролируемых тренинговых заданий, а также создание портфолио пользователя, в котором можно собрать все достигнутые им успехи и выявить траекторию дальнейшего самообучения и саморазвития;

- технико-технологические, в том числе требования к режиму работы и к изображению информации.

С точки зрения санитарно-гигиенических требований и требований к оформлению к наглядным пособиям можно выделить следующие:

1. Верхнее, наружное и нижнее поля, не включая иллюстративного заполнения полей, должны быть не менее 10 мм.

2. При печати черной краской интервал оптических плотностей элементов изображения текста и бумаги в издании должен быть не менее 0,7. Не допускается печать текста с нечеткими ("рваными") штрихами знаков.

3. Не допускается применять в изданиях шрифты узкого начертания, кроме заголовков.

4. Не допускается применять:

-для основного и дополнительного текста выворотку шрифта и цветные краски;

-для выделения текста выворотку шрифта и цветные краски на цветном фоне;

-для наглядных изображений (график, схема, таблица, диаграмма и т.п.) цветные краски на цветном фоне;

-для основного и дополнительного текста набор в три и более колонок.

6. В изданиях не допускаются дефекты, приводящие к искажению или потере информации, ухудшающие удобочитаемость, условия чтения:

-непропечатка (потеря элементов изображения), смазывание, забитые краской участки, пятна, царапины, сдвоенная печать;

-затеки клея на обрезы или внутрь блока, вызывающие склеивание страниц и повреждение текста или иллюстраций при раскрывании;

В пособии всѐ должно быть на "отлично" от иллюстраций до практических заданий. Нельзя допускать ни грамматических ни смысловых ошибок. Содержание учебного материала должно очень хорошо делиться на необходимый материал и второстепенный.

Наглядное пособие не должно содержать ошибок. Должна быть последовательность в изложении учебного материала. Материал пособия должен соответствовать программному материалу.

Самым важным критерием для наглядного пособия его внешняя привлекательность: это иллюстрирование, красочность. Так же не мало важна доступность материала и системность его расположения.

Задания должны носить разноуровневый характер (задания, отвечающие стандартам затем задания повышенного уровня и задания творческого характера).

Требования к цвету для широкоформатной печати.

При подготовке файлов для широкоформатной печати следует учитывать два основных требования:

черный и серый цвета должны быть составными;

общее количество краски не должно превышать 300%.

При подготовке файлов нельзя использовать черный и серый цвета, состоящие только из черной краски (CMYK 0,0,0,100). На печати такой цвет получится не черным, а темно-серым с заметными горизонтальными полосками. В несоставном сером также будет «полосить».

Чтобы избежать этого эффекта, используйте в качестве черного CMYK 50,50,50,100, а в качестве серого процентное отношение от указанного черного (например, 10,10,10,20).

В первую очередь на это следует обратить внимание при подготовке векторных файлов (при преобразовании растровых файлов из RGB в CMYK черный и серый автоматически преобразуются в составные цвета), так как «по умолчанию» программы растровой графики используют несоставной черный и серый цвета.

Однако, при необходимости напечатать черно-белое изображение, требуется подготовить файл в палитре CMYK с рабочим черным каналом. Все остальные каналы должны быть по нулям! В случае, если черно-белое изображение смешано из всех четырех каналов, то при печати возможен уход в синеву, красноту или желтизну. Таковы свойства печатного оборудования.

Второе требование относится к общему (суммарному) количеству краски. Превышение общего количества краски приводит к тому, что краска не успевает высохнуть и стекает. При преобразовании из RGB в CMYK с использованием рекомендованного профайла цветоделения общий лимит краски устанавливается автоматически, однако в процессе последующей цветокоррекции Вы можете превысить установленный лимит. Поэтому при проведении цветокоррекции обязательно контролируйте общее количество краски в темных участках изображения. Если используемый Вами метод

коррекции приводит к превышению лимита - используйте альтернативный метод.

Таким образом, следует отметить, что наглядность средств обучения может играть важную роль в формировании информационно-интегрированной образовательной среды, в которой преподаватель самостоятельно конструирует и направляет процесс обучения, решает целый комплекс современных дидактических, методических, психологических и эргономических вопросов.

Поэтому внедрение эффективных и продуктивных инноваций по наглядности предопределяет профессионализм педагогов и творческую деятельность учеников.

1.3 Типы графических редакторов адаптированных для разработки наглядных пособий.

Растровые графические редакторы. Наиболее популярные профессиональные растровые графические редакторы: платный Adobe и его бесплатный аналог, а также менее известные графические редакторы для начинающих: любительский Photofiltre и учебный Paint.NET.

Векторные графические редакторы. Наиболее популярные профессиональные векторные графические редакторы: платный Adobe Illustrator и платный Corel Draw.

В растровых редакторах графический объект представлен в виде комбинации точек (растров), которые имеют свою яркость и цвет. Такой подход эффективный, когда графическое изображение имеет много цветов и информация про цвет элементов намного важнее, чем информация про их форму. Это характерно для фотографических и полиграфических изображений.

Применяют для обработки изображений, создания фотоэффектов и художественных композиций.

Векторные редакторы отличаются способом представления данных изображения. Объектом является не точка, а линия. Каждая линия рассматривается, как математическая. Такое представление компактнее, чем растровое, данные занимают меньше места, но построение объекта сопровождается пересчетом параметров кривой в координаты экранного изображения, и соответственно, требует более мощных вычислительных систем. Широко применяются в рекламе, оформлении обложек полиграфических изданий.

1.4 Анализ дизайна и аналогов наглядных пособий по техническому рисунку

Анализируя существующие наглядные пособия по техническому рисунку можно отметить, как и преимущества, так и значительные недостатки наглядных пособий. Достоинства существующих пособий по техническому рисунку:

 как правило, в каркасе наглядных пособий присутствует модульная сетка, облегчающая восприятие и структурирующая предлагаемую информацию;

для основного текста подобраны сдержанные, удобочитаемые шрифты;

 темный текст на светлом фоне позволяет легко усваивать информацию и не напрягает глаз;

 в 50% случаев информация структурирована и удобно классифицирована.

Пример грамотных наглядных пособий по техническому рисунку в соответствии с рисунком 1.

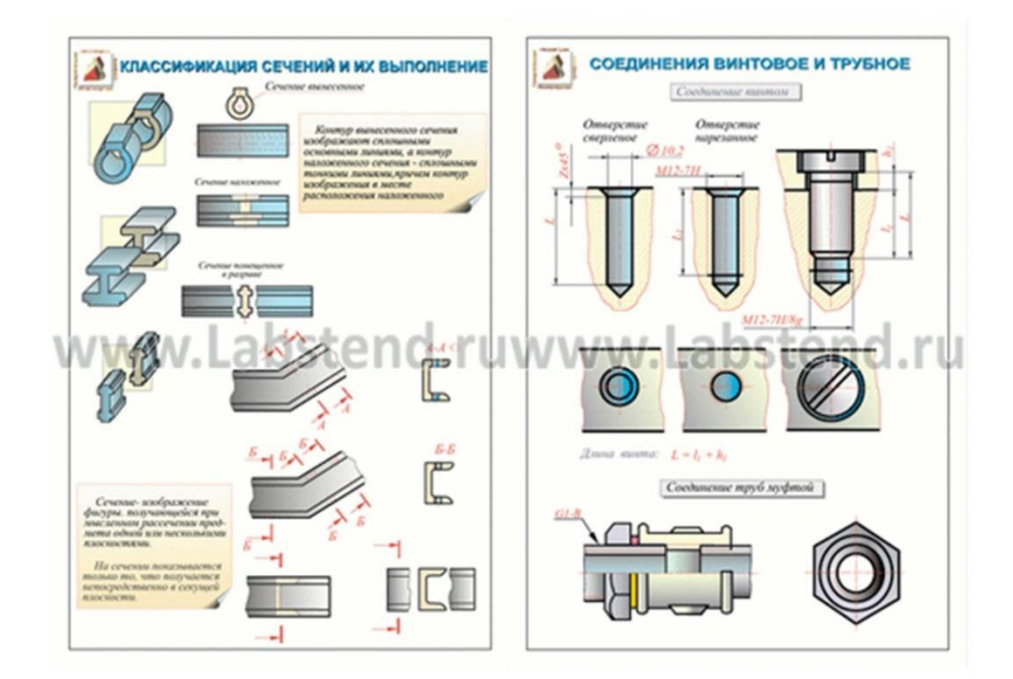

Рисунок 1 – Пример допустимых наглядных пособий по техническому рисунку

Касательно верстки данные дизайн пособия отличаются лаконичной и достаточно простой модульной сеткой. Модульная сетка в левом приведенном пособии является классикой типографики. Прямоугольная сетка – простейшая сетка, которая легла в основу модульной системы, состоит из прямоугольников и похожа на обычную разграфленную таблицу. Она начала использоваться уже в конце первой четверти ХХ века.

На правом изображениях ключевым источником информации является иллюстрация. Она является ярким и лаконичным акцентом, центром внимания. Тогда как грамотно расположенный текст для восприятия является второстепенным, но в то же время разъясняющим сюжет иллюстрации. Существует закономерность в восприятии текста и изображений соответственно полушариям мозга. Левое полушарие отвечает за логику и анализ, потому лучше воспринимает текст, а правое за интуицию и эмоции, поэтому ему проще дается восприятие иллюстраций и фотографий. Но на практике этот процесс восприятия происходит обратно пропорционально,

потому большое количество текста лучше усваивается, находясь, справа от иллюстрации.

Касательно неудачной верстки пример на рисунке 2 и 3.

На рассматриваемых наглядных пособиях присутствуют довольно грубые ошибки. Первый пример демонстрирует неверный выбор шрифта. Данный шрифт прибавляет руководству несерьезности, излишней дешевизны. Касательно верстки пособия в целом, можно подчеркнуть перегруженность располагаемых материалов как текстовую, так и иллюстративную. Неоправданное изобилие цветов и градиентов.

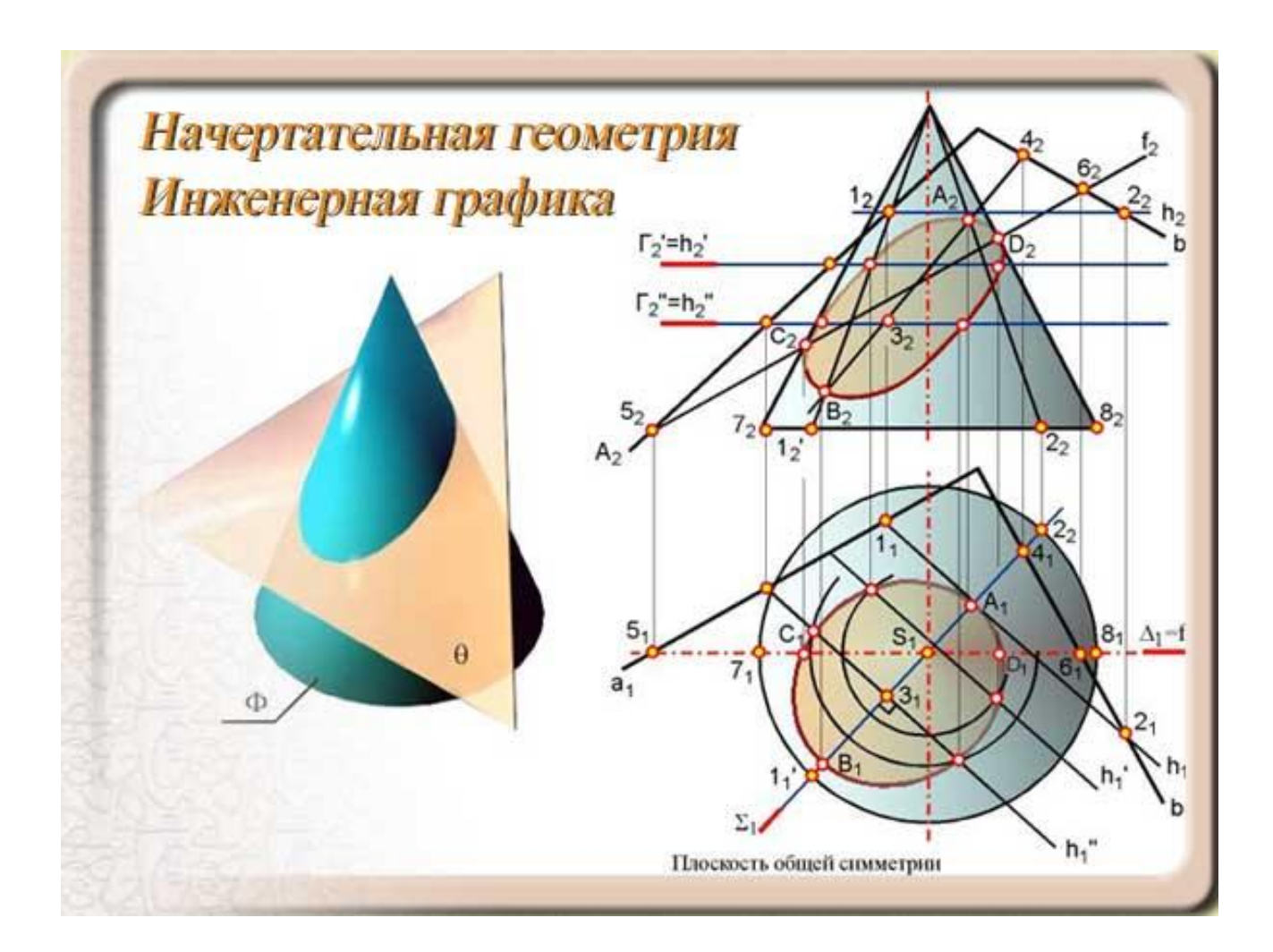

Рисунок 2 – Пример неграмотно выполненной компоновки и верстки

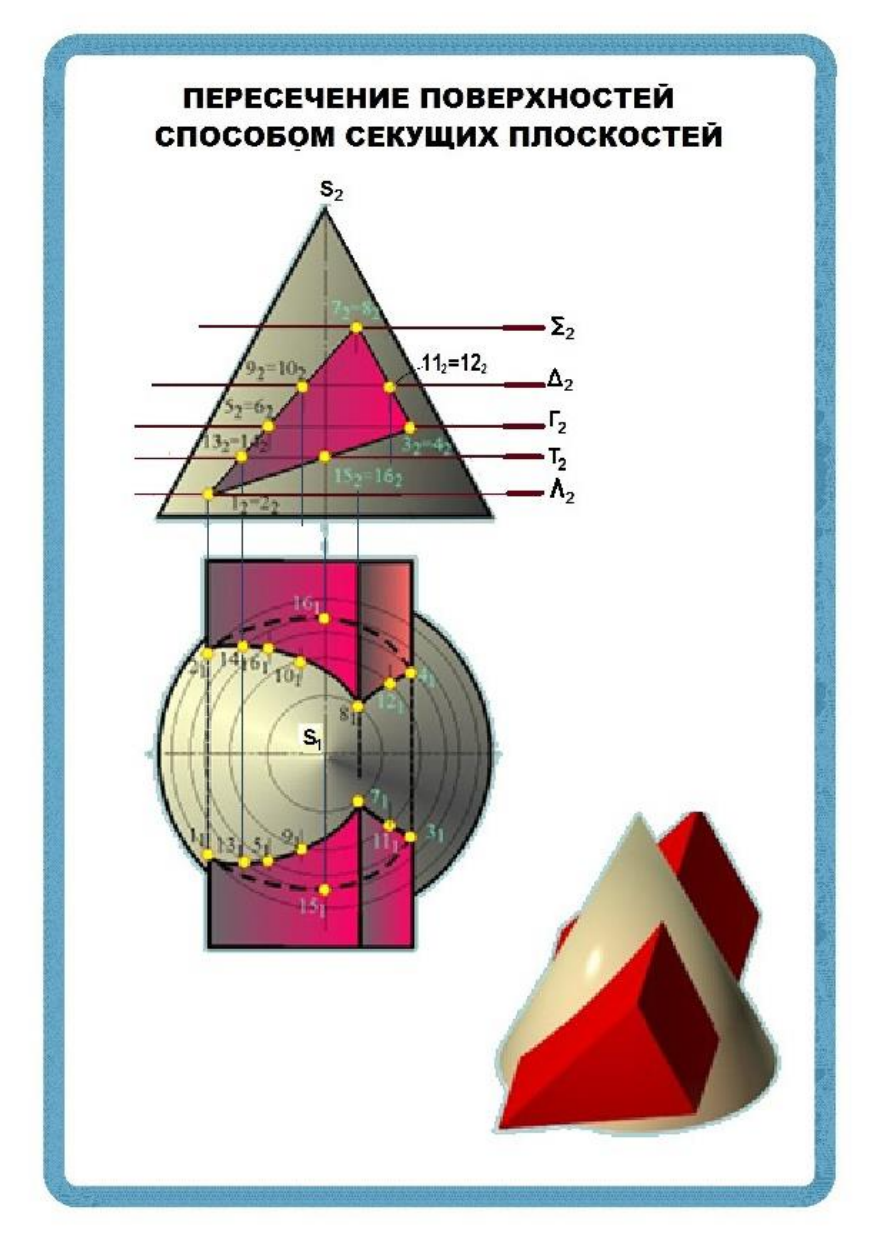

Рисунок 3 – Пример неграмотно выполненной компоновки и верстки

Недостатки во втором примере еще более очевидны. Кричащая цветовая гамма усложняет восприятие текста и утомляет зрение, на подсознательно уровне наступает чувство тревоги. В верстке отсутствует модульная сетка, кегль и межстрочный интервал имеет беспорядочный характер и постоянно меняется. За счет отсутствия профессиональной верстки пособие производит впечатление небрежного и безответственного подхода к работе, из-за отсутствия структурированности текстовой информация, пособие не воспринимается должным образом.

Нельзя недооценивать важность грамотного цветового решения особенно на этапе планирования дизайн-проекта. На данный момент существует множество наглядных пособий с удовлетворяющей цветовой гаммой. Рассмотрим положительный пример работы с цветом в наглядном пособии по техническому рисунку на изображении 4.

Отталкиваясь от содержания, дизайнер выбрал наиболее подходящую, на наш взгляд, цветовую гамму: голубой и зелѐный цвета. С точки зрения восприятия, голубой цвет ассоциируется с свежестью и прохладой, а подсознательно этот цвет успокаивает и дает ощущение покоя и умиротворенности. Но в то же время свежий зелѐный цвет также несет в композиции определенную функцию. Во-первых, он гармонично сочетается со сдержанным белым фоном; во-вторых, стимулирует мозговую активность и разгоняет некоторую флегматичность, навеянную голубым цветом. Также нельзя не отметить элегантную верстку пособия. Лаконичные графические элементы не берут на себя слишком много внимания, но тем не менее освежают композицию и заинтересовывают зрителя. Существует закономерность: чем интереснее и эстетичнее визуальный ряд, тем больше шансов, что продукт запомнится, и к нему будут постоянно возвращаться.

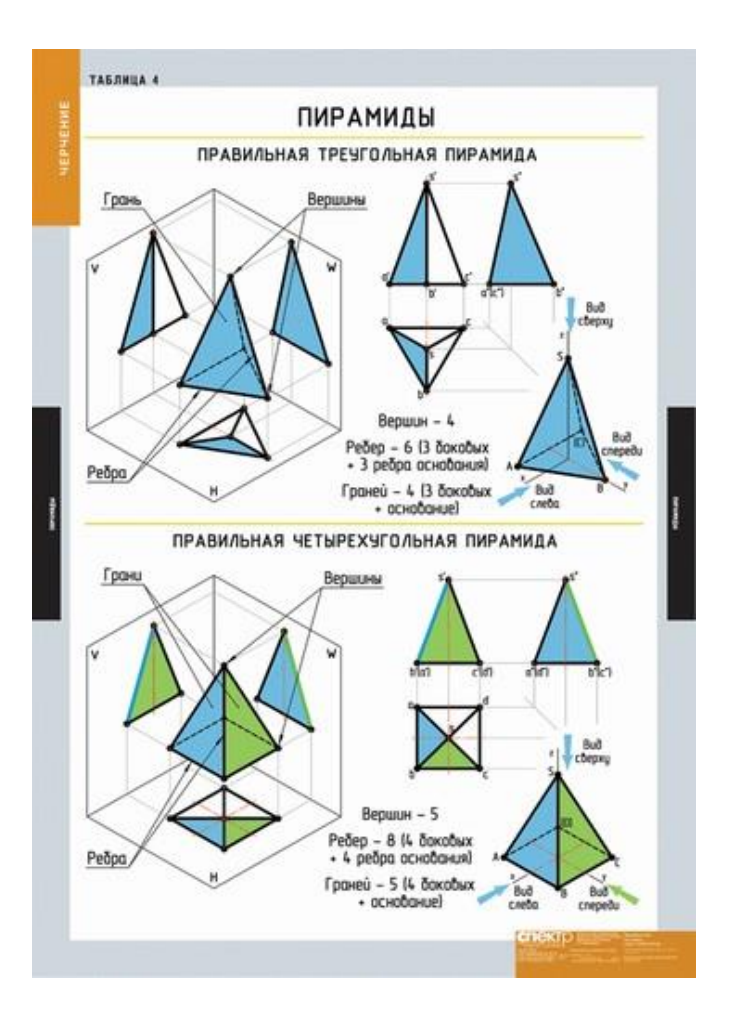

Рисунок 4 – Пример гармоничной цветовой гаммы

Представляемые современными информационными средствами удобство и простота в создании новых наглядных материалов так же нередко вводят педагога в заблуждение, создавая иллюзию неограниченных возможностей. Однако это совсем не так. Наглядный материал – это не просто некоторая информация в чувственной форме представления, а информационная модель определенного педагогического опыта, которая должна соответствовать требованиям эстетики, эргономики, дизайна и т.д. Вместе с тем, поскольку это учебный материал, он должен воплощать и некоторый педагогический опыт, быть на уровне методических достижений своего времени в плане структуры, содержания, формы подачи материала. Отсюда понятно, что технично создать

пятиминутную запись учебного видеофильма вовсе не означает снять пятиминутный учебный видеофильм, на что может потребоваться и сто часов напряженного труда. Таким образом, использование современного инструментария создания наглядности ограничивается уровнем подготовки самого учителя во многих областях деятельности.

Одним из популярных дизайн-приемов в разработке наглядных пособий является фирменная графика. Это уникальные изображения, которые проектируется для единичного использования в определенном контексте. В существующих пособиях по техническому рисунку есть и удачные, и неудачные примеры проектов.

В данном варианте наглядного пособия изображения легко понятны, лаконичны и не вызывают лишних вопросов. Цветовая гамма подобрана в приятных пастельных тонах, она не напрягает взгляд, но, в то же время, акцентирует на себе внимание.

В то же время существуют и неудачные примеры наглядных пособий по техническому рисунку. Зачастую ошибки совершаются при компоновке планшетов, присутствует путаница в связанности стилистики и формы проекта, вопрос функциональности встает первоочередно. Но также распространенной ошибкой является неудачно подобранный иллюстративный ряд, не подкрепляющий текстовую часть, но, наоборот, препятствующий ей. Неудачное расположение фирменной графики может препятствовать удобочитаемости текста, понижать восприимчивость студентов к приведенному материалу и уменьшать усвояемость пройденного материала.

Таким образом, можно сделать вывод, что в современном мире спрос на наглядные пособия по техническому рисунку остается на прежнем уровне. Но методы стилизации меняются с каждым годом. Следуя тенденциям в дизайне, необходимо с каждым годом анализировать и совершенствовать

существующий дизайн-продукт для приближения к безупречному макету, актуальному в наши дни.

# 2. Конструкторско-технологическое обоснование дизайн-проекта наглядных пособий по дисциплине «Технический рисунок»

Первым этапом проектирования стало мысленное формирование представления об идеальных наглядных пособиях по техническому рисунку. Проводя анализ и сравнение существующих наглядных пособий, первое и самое основное, что хотелось бы обозначить в проектируемой курсовой работе – это стилистический момент проекта, как одно из важных составляющее любого дизайн-продукта. Если отталкиваться от факта, что дизайн – это, в том числе, и функциональность, то второе важное составляющее любого грамотного наглядного пособия – его информативность. Насколько оно легко воспринимается студентами, каков процент постижения приведённого материала и степень его запоминаемости. Стоит уточнить, почему приведена именно такая иерархия приоритетности: форма, затем функция. Функциональность, разумеется, является незаменимой характеристикой в дизайн-проектах, но в контексте конкретной курсовой проекта, приоритетнее решить вопрос формы, стилистики продукта, как наиболее слабого звена в современных существующих наглядных пособиях в ВУЗах творческой направленности. Таким образом, идеальное наглядное пособие содержит в себе два обязательных аспекта, требуемых тщательного проектирования: форма и функция. Рассмотрим оба этих компонента по порядку.

Мы уже определили, что форма в данном дизайн-проекте считается приоритетным звеном. Как и в любой композиции, в проектировании мы отталкиваемся от заданного формата продукта. В нашем случае, наглядное пособие состоит из серии плакатов. Необходимо сделать так, чтобы

стилистически оба планшета находились в гармоничном единстве, перекликались художественными приемами и имели идентичные шрифты.

Тезис можно интерпретировать следующим образом: на первый взгляд, видимый визуальный порядок на самом деле является сложно организованной смысловой структурой. Данная концепция родилась от информации, собранной в предпроектном анализе. Цветовая гамма сформировалась на основе анализа существующий наглядных пособий.

Касательной целевой аудитории, на которую рассчитано наше наглядное пособие по техническому рисунку, стоит сказать отдельно. Напомним, что целевой аудиторией в первую очередь являются студенты – молодые люди от 17 до 23 лет. Согласно статистике Nielsen, молодые люди при выборе любого дизайн-продукта обращают свое внимание преимущественно на следующие характеристики:

- 1 Инновационность
- 2 Свежесть и актуальность
- 3 Красота
- 4 Яркость
- 5 Необычность

Если в подробности рассмотреть каждую характеристику, касательного проектируемого наглядного пособия, можно отметить положительную тенденцию. Инновационность проекта обеспечивается за счет растущего спроса на современные модные дизайн-плакаты, стикеры и постеры. Так как наглядное пособие, в том числе, можно отнести к разновидности полиграфии, как носителя информации, можно с уверенностью сказать, что конструируемый проект отвечает всем необходимым требованиям, чтобы заинтересовать молодую аудиторию.

Свежесть и актуальность нашего курсового проекта заключается в его оформлении, которое отвечает последним веяниям графического дизайна и

дизайна типографики 2018 года. Молодое поколение все сильнее тяготеет к гаджетам: телефонам, ноутбукам, компьютерам, планшетам. В наш век глобализации, информация от одной точки мира в другую может передаваться с поразительной скоростью. В связи с этим, у студентов, которые являются нашей целевой аудиторией, имеется определенная насмотренность в тенденциях не только отечественного дизайна, но и зарубежного. Молодых людей подкупает новизна и актуальность, а именно этим характеристикам отвечает наше наглядное пособие по техническому рисунку. Красота понятие очень субъективное, но у всякого явления есть внутренняя свобода, а значит, некоторые рамки можно обозначить.

Красота – совокупность качеств, доставляющих эстетическое наслаждение. Другими словами, красота скорее чувство интуитивное, нежели закономерное, однако на потребительской платформе для молодой аудитории понятие красоты тождественно явлению моды. Разница между красотой и модой заключается лишь в том, что красота остается собой, даже когда одной модной тенденции приходит на смену другая. А так как мы уже уточнили, что наше наглядное пособие соответствует всем необходимым характеристикам для спроса у молодого поколения, можно утвердительно сказать, что, с точки зрения целевой аудитории, наше наглядное пособие по техническому рисунку воспримется должным образом.

Яркость в дизайне можно интерпретировать в нескольких смыслах. С одной стороны, явление яркости может восприниматься с точки зрения эффектности, с другой – относительно цветовой гаммы. Но в любой из этих допустимых формулировок проектируемое наглядное пособие одерживает лидирующие позиции. Более того, из грамотно подобранной цветовой гаммы с умеренным локальным цветом и насыщенными акцентными деталями, эффектность наглядного пособия становится на лицо.

Необычность проектируемого наглядного пособия по техническому рисунку проявляется во всем: в его концепции, верстке, графических приемах и элементах. Все это нравится молодым людям, а наше главная задача – это, первым делом, заинтересовать целевую аудиторию.

Отталкиваясь от предпочтений целевой аудитории, мы начали разработку поисковых эскизов будущего наглядного пособия по техническому рисунку. Задачей было сделать яркий, необычный и современный дизайн, который смог привлечь молодежь к изучению наглядный пособий.

2. 1 Разработка оригинал-макетов в графической программе презентационных планшетов

Прежде чем начать работу над композиционным решением была проведена поисковая работа. Был выполнен творческий эскиз дизайн-проекта наглядных пособий с передачей общего композиционного плана, формы изображаемых объектов или деталей общей формы и пр.

Для разработки оригинал макетов использовались программа: CorelDRAW. В программе CorelDRAW проектировались и корректировались иллюстрации, графические элементы и прочий визуальный ряд, необходимый для проекта. CorelDRAW также удобен для финальной верстки планшетов, в которой объединились графические элементы и текстовая часть.

Начало работы происходило с построения иллюстративного ряда, проектирования шрифтовых блоков и их размещения в модульной сетке. Основные объекты были созданы по типу существующих аналогов.

Подготовили необходимую информацию для создания дизайн-плакатов на тему «Сечения и разрезы», по дисциплине технический.

Данный ряд графических элементов создавался по следующему алгоритму: задали новому документу нужный нам размер будущего пособия 100х70 см. Фон создадим с помощью инструмента «прямоугольник», размер подгоняем под формат основного листа. С помощью инструмента «Текст» создадим заголовок «Сечения». Шрифт используем GOST type A, в соответствии с ГОСТ 2.304-81 и ГОСТ 2.104 (предназначены для выполнения надписей, начертания условных знаков и размерных чисел на чертежах) Размер шрифта основного заголовка 72 кегель, дополнительного – 60, черная обводка на локальном сером цвете фона. С помощью инструмента «Прямая через 2 точки», а также разномасштабных «Эллипсов» модулируем детали, на примере которой, будет рассматриваться тема «сечения»;

Было принято решение, что для шрифтовых блоков будет использоваться основа хаотичности. На первый взгляд такое графическое решение производит впечатление отсутствия всякой структурности. Однако на самом деле такой метод проектирования имеет ряд преимуществ. Самое очевидное преимущество – это, конечно же, соответствие текущим трендам в дизайне типографики 2018 года. Данный метод согласован с трендом 2018 года, так называемой, «хаотической типографики», которая в последнее время имеет большую популярность во всех сферах графического дизайна: начиная от книгопечатного дела и заканчивая версткой сайтов. К тому же, такой стиль достаточно свободен относительно выстроенной модульной сетки. Изображение можно увиливать и уменьшать в соответствии с поставленными задачами, без потери качества или смыслового звена объекта.

Цветовое решение наглядного пособия будет иметь положительный эффект если будут соблюдены законы гармонии цвета, учтены особенности восприятия цвета конкретной целевой аудиторией, цвета будут органично сочетаться и гармонировать с фигурирующими деталями пособий и шрифтом.

В качестве основных цветов были выбраны серый (локальный цвет фона) и мятный цвета. Серый можно по праву назвать комфортным, приятным цветом из всей палитры. Он отражает стабильность, надѐжность и сдержанность, вызывает только положительные эмоции. Использование серого цвета – это хорошая стартовая площадка для создания лаконичного, в тоже время современного наглядного пособия. Этот цвет успокаивает, вселяет уверенность и спокойствие, не мешает восприятию общей картины. Мятный цвет приносит свежесть и современность в дизайн-проект, как и серый цвет создает ощущение спокойствия и доверия. При этом локальные цвета не спорят с основным контентом расположенном на планшете.

Цвета могут быть представлены по цветовым системам CMYK и RGB.

Как можно заметить, на разработку графических элементов для проектируемого наглядного пособия по техническому рисунку понадобилось владение графической программой CorelDRAW. Она имеет свои особенные преимущества. Имея высокий процент навыков работы в том или ином графическом редакторе, можно легко лавировать в методах проектирования вспомогательных элементов для наглядного пособия и успешно справляться с поставленной задачей.

Планшеты подготавливались в печать на самоклейке. Предполагается печать на матовой самоклейке, чтобы блики не мешали восприятию материала при разных углах зрения на наглядное пособие по техническому рисунку. В качестве основы использован 4мм картон. Так как данные наглядные пособия будут располагаться на стенах аудитории предназначенное для технического, то мы решили предусмотреть в качестве крепление люверсы в верхней части планшетов. Таким образом, их можно будет без каких-либо затруднений крепить на предусмотренные кронштейны. Весь материал в типографию подается в формате TIFF, цветовом режиме RGB.

#### Заключение

Правильное использование наглядности на учебных занятиях способствует формированию четких представлений о правилах и понятиях, содержательных понятий, развивает логическое мышление и речь, помогает на основе рассмотрения и анализа конкретных явлений прийти к обобщению, которые затем применяются на практике. Поэтому, при разработке наглядного дидактического пособия особое место занимает процесс тщательного выбора графических материалов, а также программного инструмента для их создания и оформления. А именно, что данный графический редактор Corel Draw является эффективным программным обеспечением для создания различных видов наглядных пособия, в частности плакатов, которые могут эффективно быть использованы в качестве дидактических материалов.

Данный дизайн-проект по разработке наглядного пособия по техническому рисунку разработан специально для студентов Кубанского государственного университета обучающихся на факультете архитектуры и дизайна, кафедры дизайна, технической и компьютерной графики.

В процессе работы над курсовым проектом были выполнены все поставленные задачи: исследованы и изучены теоретические материалы по заданной теме, изучены и рассмотрены аналоги основных видов наглядных пособий, изучены материалы и технологии, используемые проектировании наглядных пособий, изучены нормы и требования, применяемые при проектировании наглядных пособий.

Проведено исследование по выявлению функциональной и эстетической составляющей оригинал-макетов наглядных пособий. Разработаны оригиналмакеты наглядных пособий по техническому рисунку.

Список использованных источников

1 Артемов В.А. Психология наглядности при обучении: методические рекомендации. В.А. Артемов. М. 2008

2 Беспалько В. П. Педагогика и технологии обучения М. 2010

3 Богуславский А.А. Программно-методический комплекс №6. Школьная система автоматизированного проектирования. Пособие для учителя // М. 1995

4 Ботвинников А.Д. Пути совершенствования методики обучения черчению: Пособие для учителя. М. Просвещение, 1983

5 Ботвинников А.Д.Вышнепольский И.С. Черчение в средней школе: Пособие для учителя. М. Просвещение, 1989

6 Василенко Е. А. Методика обучения черчению. М. 1990

7 Вышнепольский И. С. Преподавание черчения. М. 1986

8 Гордиевских В.М. Технические средства обучения. М. 2006

9 Дембинский С. И., Кузьменко В. И. Методика преподавания черчения в средней школе. М. 1987

10 Иванов Н. Компьютерное образование // Компьютер Пресс, 1996. -35 с.

11 Колесников В.К. О компьютерной подготовке учителей труда // Школа и производство. М. 1994

12 Котов Ю.В., Павлова А.А. Основы машинной графики, учебное пособие для студентов художественно-графических факультетов М.1993

13 Розов С. В. Руководство к преподаванию черчения. М. 1968

14 Трошин В.В. Компьютер на уроке черчения // Школа и производство.

15 Юрин В., Злыгарев В. Система автоматизированной конструкторскотехнологической подготовки производства в качестве средства обучения. Высшее образование в России, 1996

16 Чудинов А. В., Графика на разных стадиях проектирования изделий. Новосибирск: НГТУ, 1994

## Приложения А

## Демонстративный материал

### 1.Аналоги

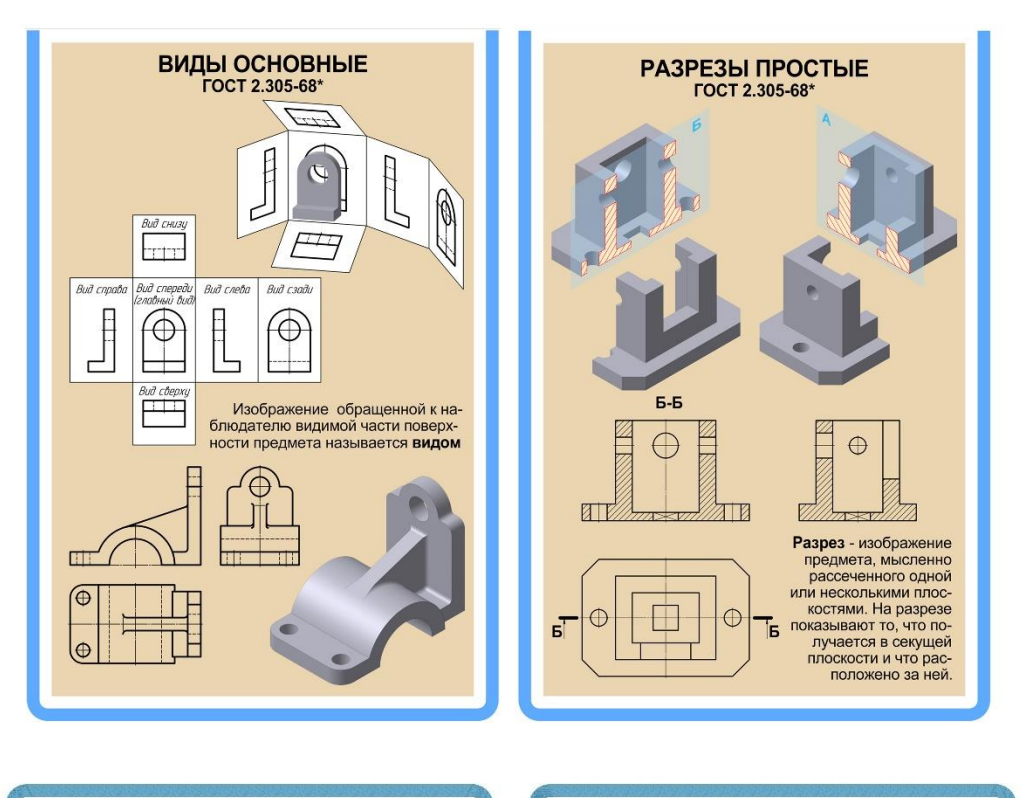

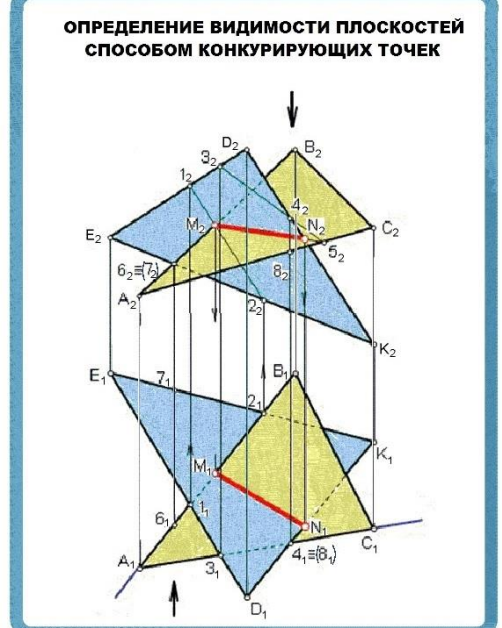

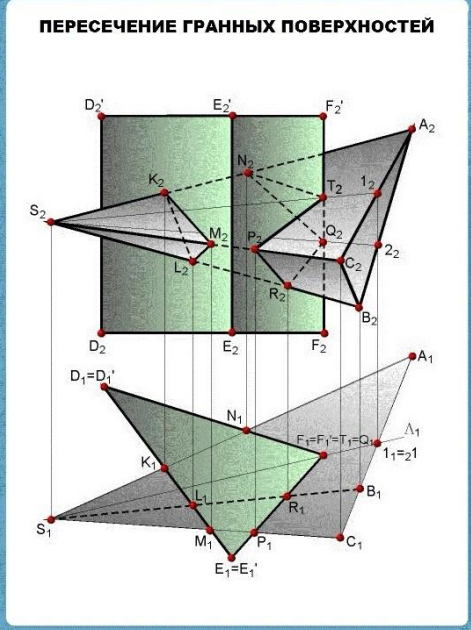

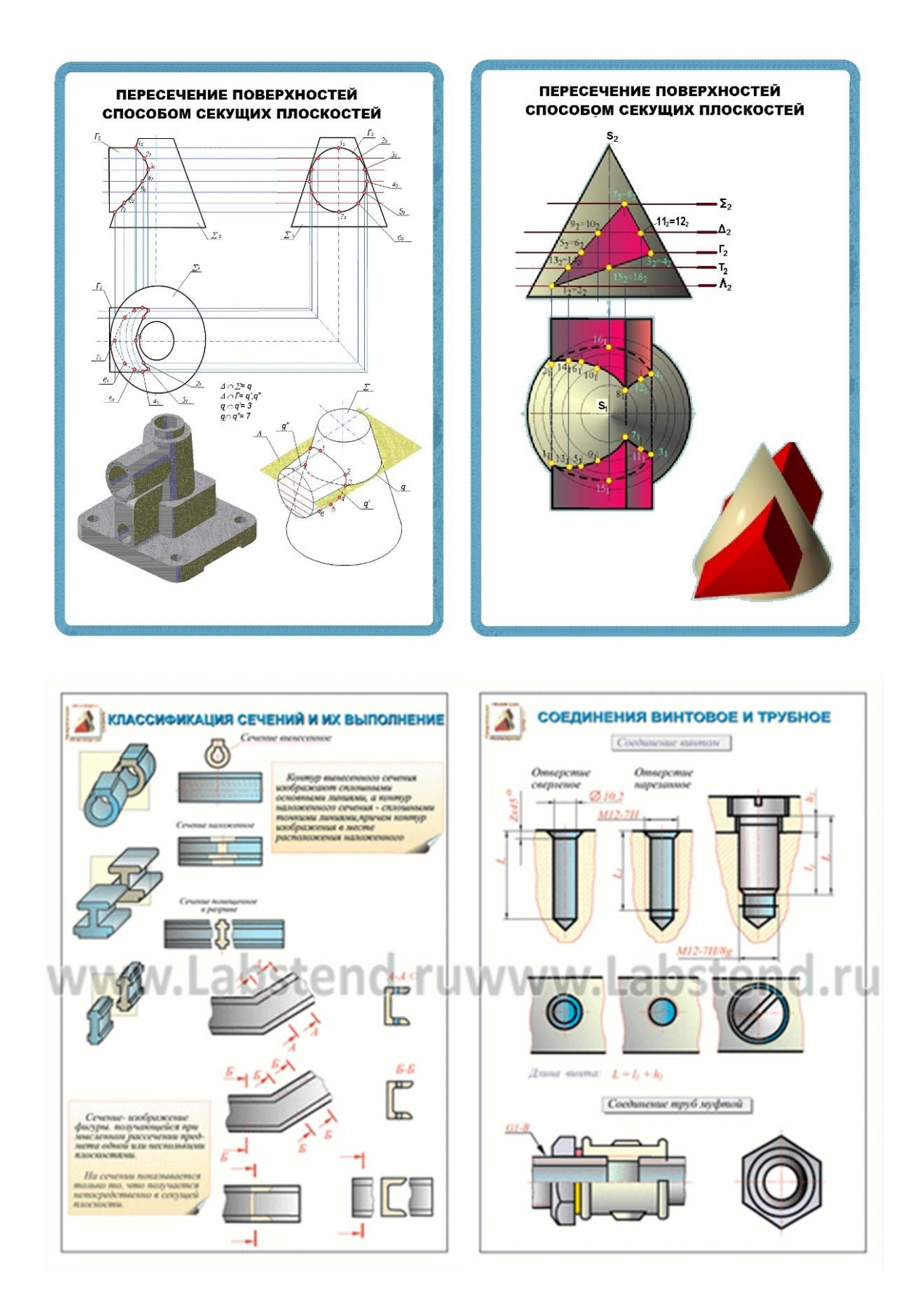

## 2. Поисковые эскизы

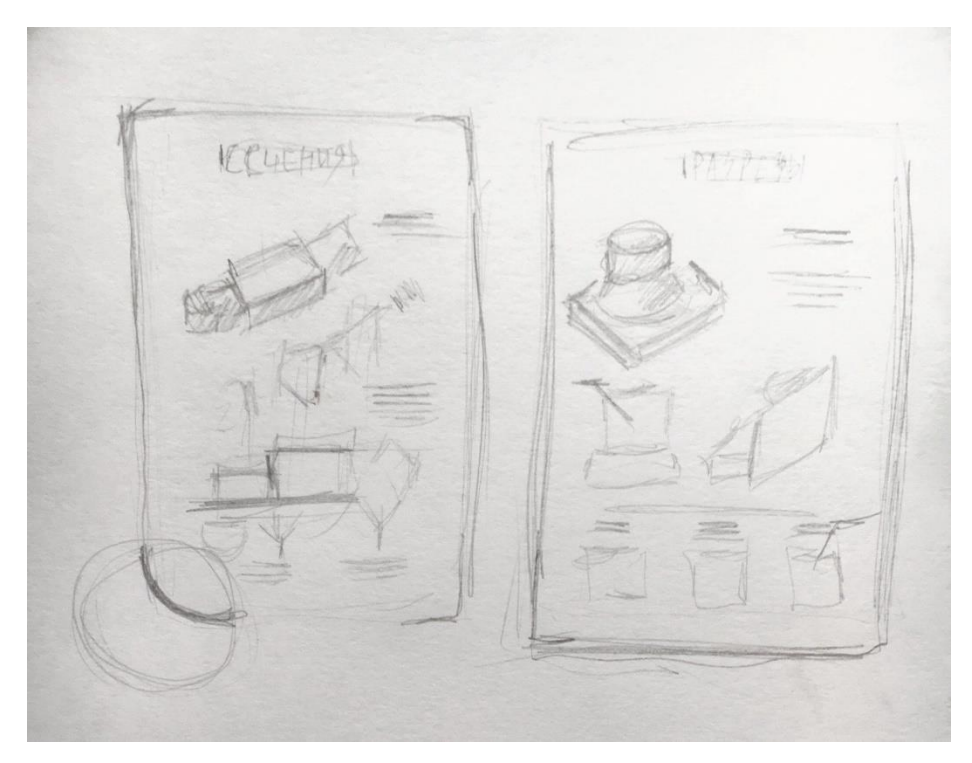

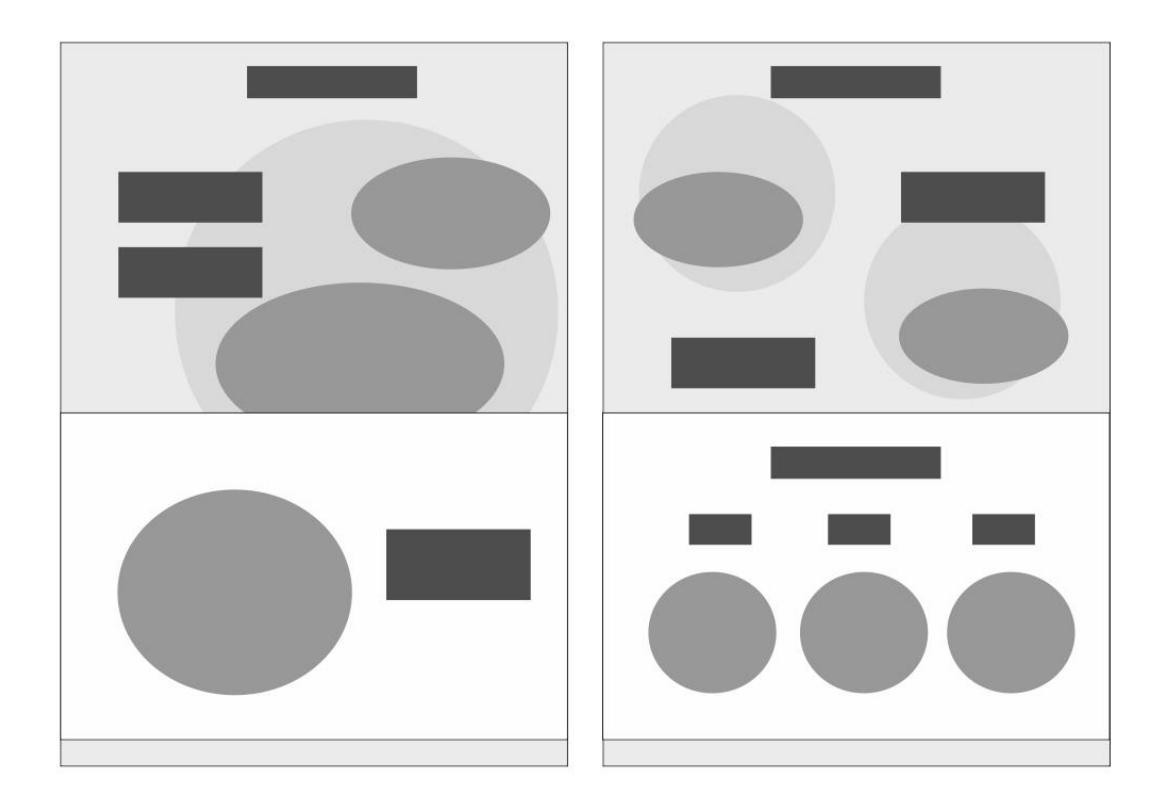

3. Графические элементы, использованные при разработке оригинал-макетов наглядных пособий по техническому рисунку.

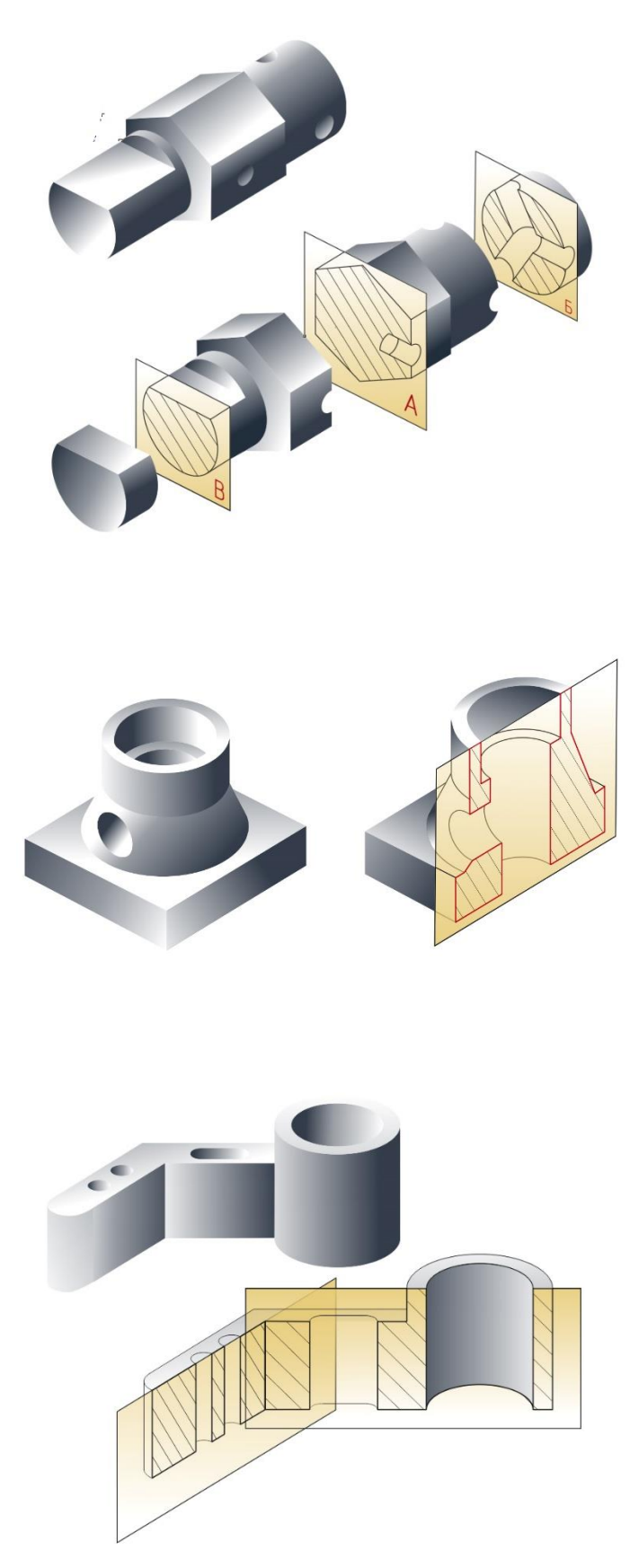

## 4. Демонстрационные планшеты

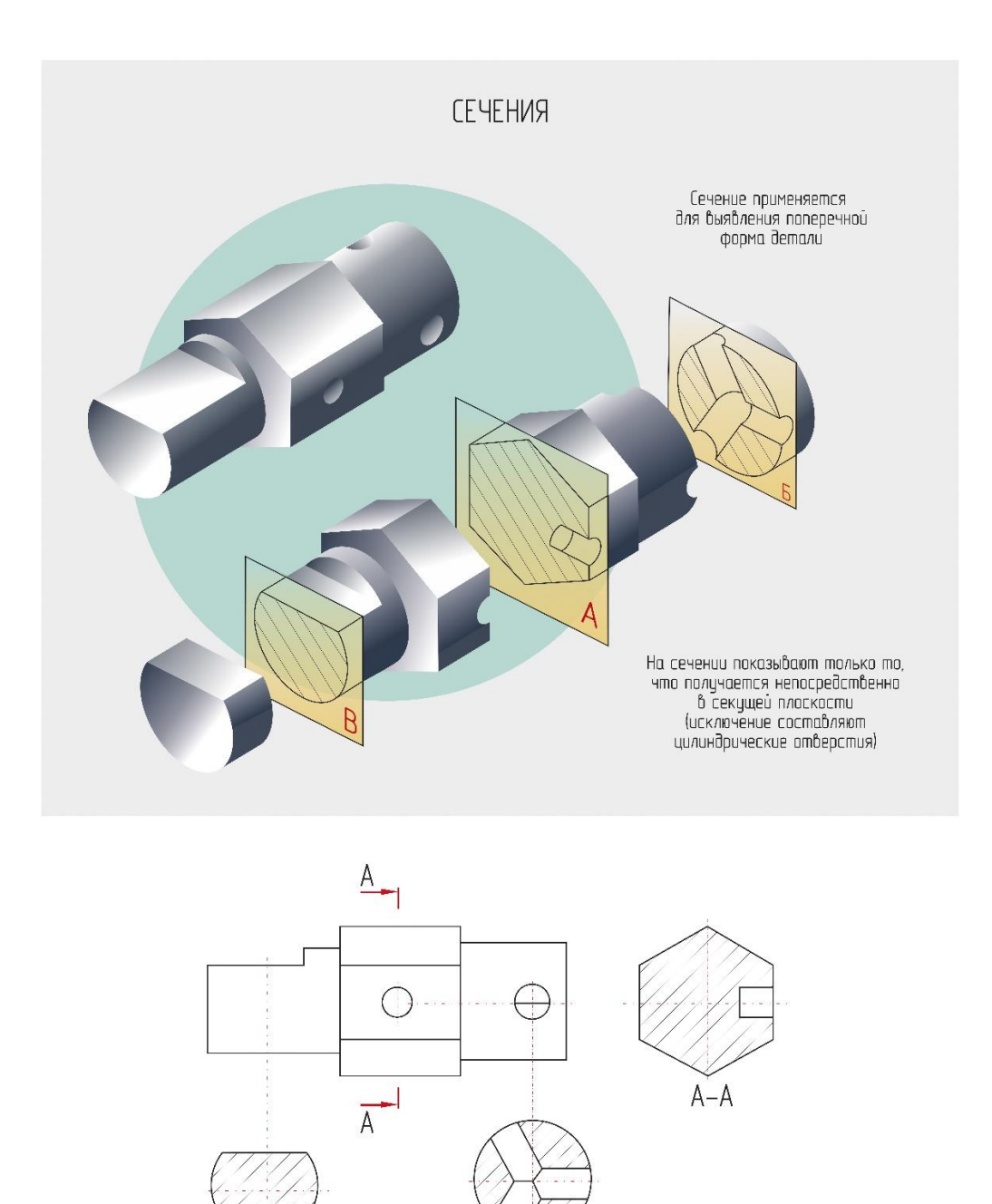

.<br>КубГУ, ФАД, кафедра дизайна, технической и компьютерной графики.<br>Курсовой проект выполнила студентка 3 курса 306 группы Букель М.В.<br>Научный руководитель Ажихон С.Г.

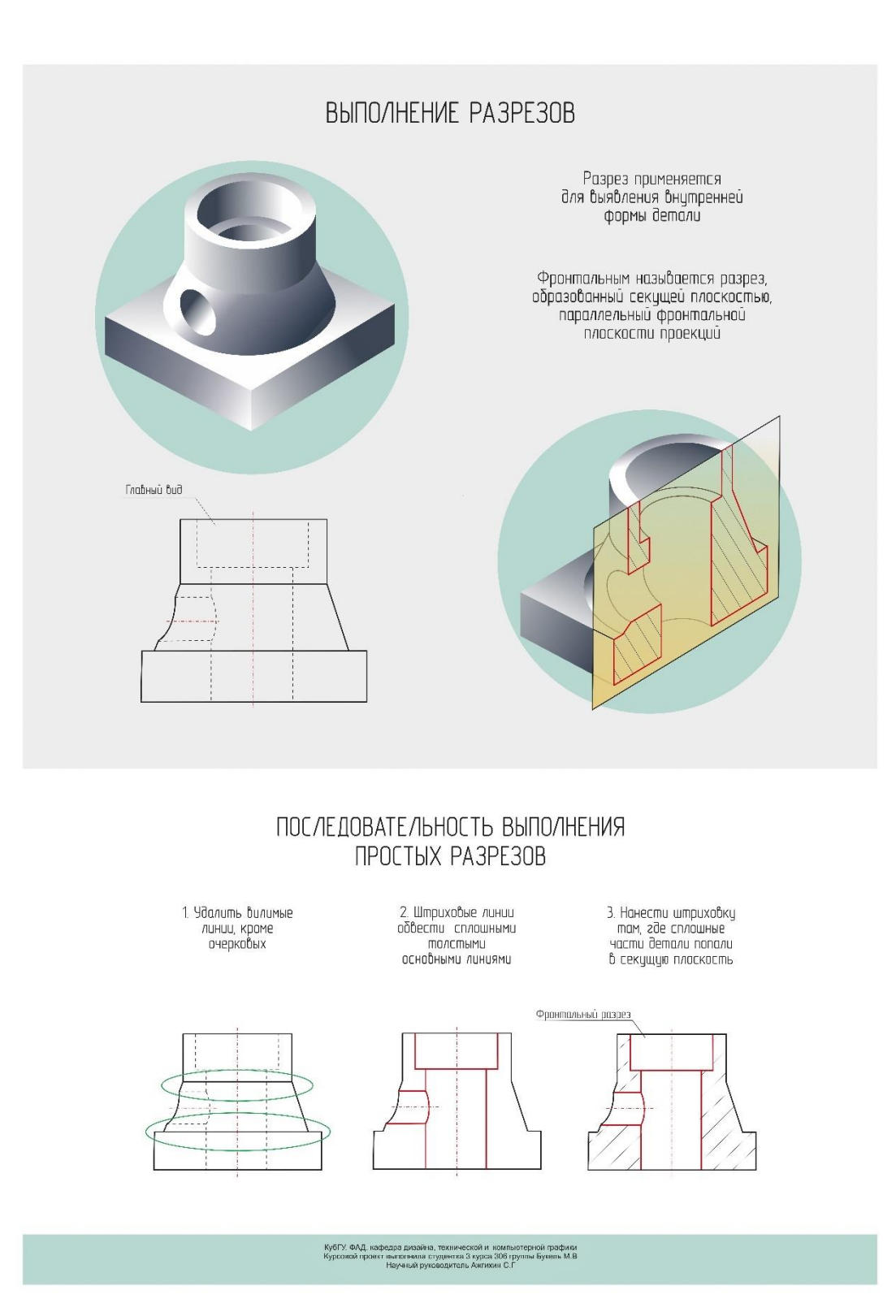

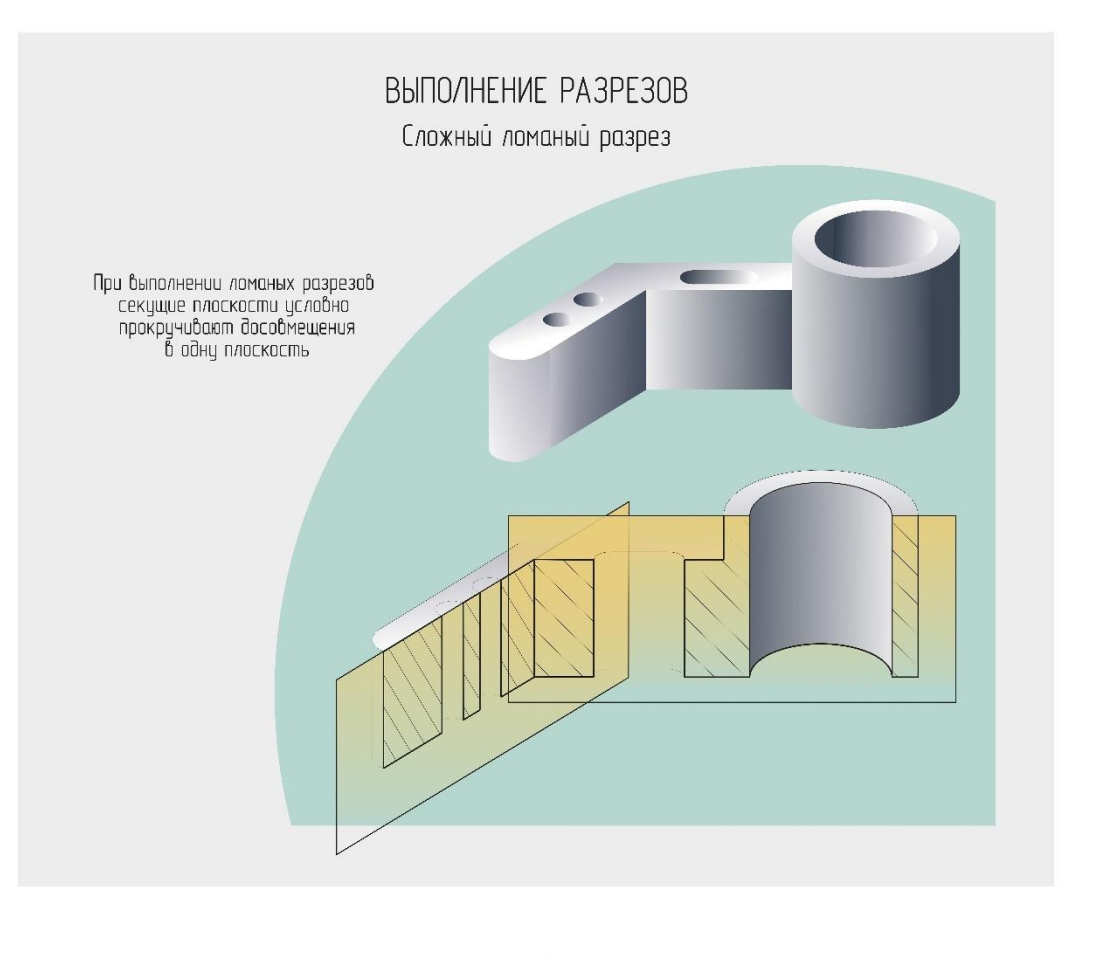

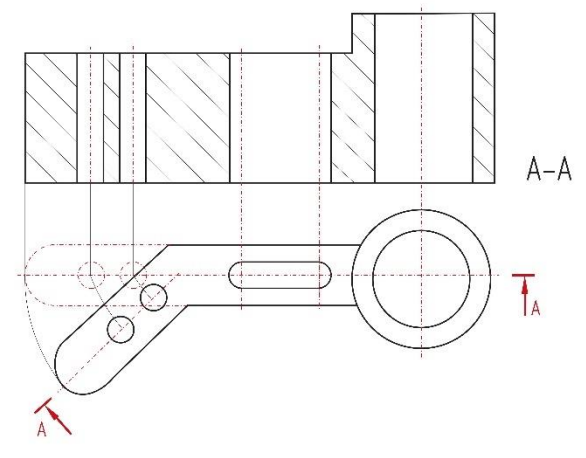

Сложный ломаный разрез<br>размещается на месте<br>одного из видов.

КубГУ, ФАД, квфедра дизайна, технической и компьютерной графики<br>Курссвой проокт выполнила студентка 3 курса 306 группы Букаль М.В.<br>Научный руководитель Ажлохин С.Г